# **como se joga pixbet : Aceda à bet365 através de VPN:novo cassino pagando no cadastro**

**Autor: symphonyinn.com Palavras-chave: como se joga pixbet**

#### **Resumo:**

**como se joga pixbet : Bem-vindo a symphonyinn.com - O seu destino para apostas de alto nível! Inscreva-se agora e ganhe um bônus luxuoso para começar a ganhar!** 

Conheça as melhores opções de apostas disponíveis na Bet365. Experimente a emoção das apostas esportivas e ganhe prêmios incríveis!

Se você é apaixonado por esportes e está em **como se joga pixbet** busca de uma experiência emocionante de apostas, a Bet365 é o lugar certo para você. Neste artigo, vamos apresentar as melhores opções de apostas disponíveis na Bet365, que proporcionam diversão e a chance de ganhar prêmios incríveis. Continue lendo para descobrir como aproveitar ao máximo essa modalidade de jogo e desfrutar de toda a emoção dos esportes.

pergunta: Quais são os esportes disponíveis para apostas na Bet365?

resposta: A Bet365 oferece uma ampla variedade de esportes para apostas, incluindo futebol, basquete, tênis, vôlei e muitos outros.

pergunta: Como faço para criar uma conta na Bet365?

#### **Índice:**

1. como se joga pixbet : Aceda à bet365 através de VPN:novo cassino pagando no cadastro

- 2. como se joga pixbet :como se joga roleta brasileira
- 3. como se joga pixbet :como se jogar fruit slots

#### **conteúdo:**

# **1. como se joga pixbet : Aceda à bet365 através de VPN:novo cassino pagando no cadastro**

# **Resumo: A campanha da Austrália na Copa do Mundo T20**

A campanha da Austrália na Copa do Mundo T20 pode ser interpretada de diferentes maneiras. Se você considerar as lutas contra times de menor ranking, pode-se ver uma equipe que nunca atingiu o seu melhor nível. A Austrália perdeu quase metade do jogo contra o Omã, três quartos do jogo contra a Escócia e, finalmente, um jogo inteiro contra a Afeganistão.

Entretanto, a mesma equipe derrotou os campeões defensores da Inglaterra **como se joga pixbet** um ataque selvagem de cricket, passou facilmente por uma equipe do Bangladesh cujos arremessadores causaram problemas a maioria das equipes e eliminou a Namíbia do jeito que as equipes melhor financiadas devem derrotar as pequenas equipes.

### **O que deu errado?**

Geralmente, essa pergunta é respondida por questões de pessoal, mas essa equipe parecia bem selecionada. Pode ser sem imaginação selecionar os três rápidos mais fortes, copiando e colando o ataque usado na última Copa do Mundo de um dia e na maioria dos jogos de Teste australianos nos últimos sete anos. No entanto, Mitchell Starc acabara de terminar de arremessar o Kolkata Knight Riders ao título da IPL, Pat Cummins é agora uma besta do meio e do final que

pegou hat-tricks **como se joga pixbet** jogos consecutivos e, **como se joga pixbet** um mundo de arremessadores machucados, Josh Hazlewood se tornou uma sombra que poucos podem acertar.

No final das contas, o time parecia bem equilibrado, com a ordem de abertura acertando o suficiente enquanto a ordem do meio dava apoio quando não o faziam. Ao menos até a Afeganistão, onde qualquer parceria modesta poderia ter feito a diferença, mas nenhuma foi encontrada. Nos dois jogos perdidos, os batedores de final **como se joga pixbet** Stoinis, Tim David e Matthew Wade falharam, mas esse risco é um jogo de números do T20.

McCarthy nasceu **como se joga pixbet** 1 de abril, 1995, no mesmo dia que os Fremantle Dockers jogaram seu primeiro jogo na Liga Australiana. Quando criança ele vermeria o caminho até a cerca do Subiaco para jogos dos Dockers Seu pai construiu cadeiras especiais assim Cam e seus companheiros podiam enxergar corretamente!

Ele era um excelente jogador de críquete, e nunca se viu jogando futebol profissional. Sempre pequeno garoto ele disparou quase 1 pé **como se joga pixbet** seu draft ano passado; estava trabalhando como aprendiz encanador mas subitamente esteve no radar do clube com Marcus Bontempelli (com Josh Kelly), Zach Merrett(Jogando pela Austrália Ocidental contra a equipe Victoria Country nos campeonatos nacionais) McCarthy chutava o gol da vitória na sirene! Em cada perfil de rascunho, há uma variação da mesma frase – "nada parece deixá-lo irritado." "Ele é o Homem Mistério deste ano", escreveu Emma Quayle **como se joga pixbet** The Age. Ele está no X Factor desse Ano ; ele tem um potencial emocionante e não importa quais outros clichês você deseja aplicar".

# **2. como se joga pixbet : como se joga roleta brasileira**

como se joga pixbet : : Aceda à bet365 através de VPN:novo cassino pagando no cadastro

Para baixar o aplicativo Pixbet, acesse o site oficial e clique no smbolo da Google Play Store no rodap da pgina. Ento, toque no boto de download e baixe o arquivo APK. V nas configuraes do seu celular e d permitir a instalao de fontes desconhecidas . Baixe o arquivo e clique para instalar.

Fundada na Paraba pelo empresrio Ernildo Jnior, h mais de dez anos, a Pixbet uma das maiores casas de apostas do Pas.

Como fazer login na Pixbet? Aps fazer seu Pixbet cadastro, o cliente inscrito s precisa informar o nome de usurio e **como se joga pixbet** senha nos demais acessos. Basta clicar em **como se joga pixbet** entrar e adicionar as informaes que voc criou no cadastro para acessar **como se joga pixbet** conta.

### **como se joga pixbet**

O Pixbet é a casa de apostas online que promete saques rápidos e fáceis por meio do PIX, sendo a única que oferece esse método de pagamento no Brasil. Além disso, o aplicativo oferece diferentes modalidades de apostas e probabilidades altas. E se isso não for o suficiente, o Pixbet oferece um bônus de boas-vindas de até R\$ 1560 ao se cadastrar no site oficial.

Mas como ficar por dentro dessas grandes oportunidades se você está bem longe de um computador? É simples, basta baixar o aplicativo do Pixbet em **como se joga pixbet** seu celular e acompanhar tudo em **como se joga pixbet** tempo real.

### **como se joga pixbet**

- 1. Acesse o site oficial do Pixbet pelo seu navegador de celular.
- 2. Desça até o rodapé da página e clique no ícone da Google Play Store ou Apple Store.
- 3. Se você chegou até aqui, clique em **como se joga pixbet** "Instalar" ou "Obter".
- 4. Agora é só esperar alguns segundos para que o aplicativo seja instalado no seu celular.
- 5. Ao final, faça o login no seu novo aplicativo de apostas e aproveite as inúmeras oportunidades de ganhar dinheiro de forma fácil e segura.

### **Por que Você Deve Baixar o Aplicativo Pixbet?**

- A instalação do aplicativo é totalmente gratuita.
- O aplicativo de apostas é compatível com iOS e Android.
- O Pixbet oferece altas probabilidades nos jogos.
- A interface é fácil de navegar; até mesmo para iniciantes.
- O aplicativo é a única casa de apostas no Brasil que aceita pagamentos instantâneos pelo PIX.
- A comunicação com a equipe de suporte é eficiente e amigável.

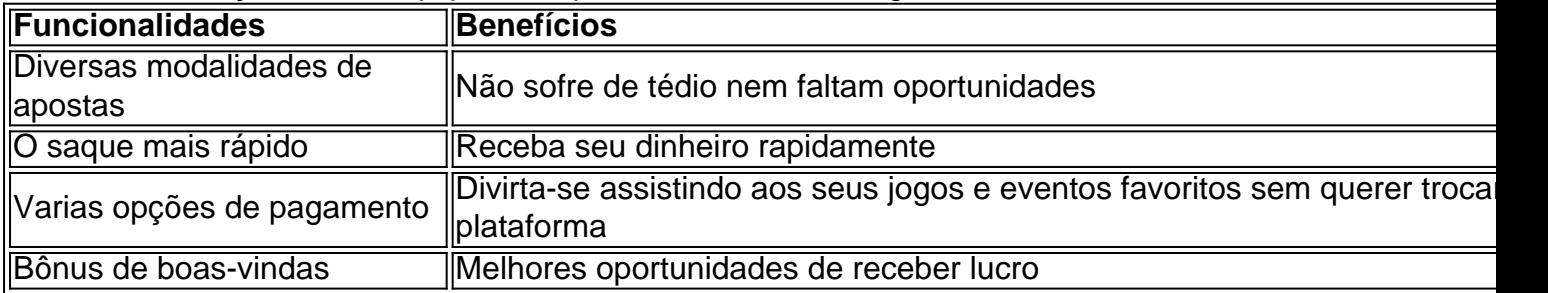

### **Como Registrar no Pixbet**

Para se cadastrar no Pixbet é uma etapa bastante fácil e rápida de ser realizada. Abaixo algumas dicas de como se cadastrar no Pixbet:

1. Certifique-se de ser

# **3. como se joga pixbet : como se jogar fruit slots**

Parece um ano agitado para alguns dos maiores artistas de turnê do mundo, com agendas lotadas. Taylor Swift e Bruce Springsteen a Madonna ( Bad Bunny), Foo Fighteres/ Rolling StoneS- Red Hot Chili Pepper ). outros. Mais...

#### **Informações do documento:**

Autor: symphonyinn.com Assunto: como se joga pixbet Palavras-chave: **como se joga pixbet : Aceda à bet365 através de VPN:novo cassino pagando no cadastro** Data de lançamento de: 2024-07-12

#### **Referências Bibliográficas:**

- 1. [aplicativo para aposta esportiva](/br/aplicativo-para-aposta-esportiva-2024-07-12-id-3425.pdf)
- 2. [7games jogo baixar jogo baixar jogo](/artigo/7games-jogo-baixar-jogo-baixar-jogo-2024-07-12-id-2139.pdf)
- 3. <u>[n1 casino 10 euro free](/n1-casino-10-euro-free-2024-07-12-id-36000.pdf)</u>
- 4. <u>[casa de appsta com](https://www.dimen.com.br/aid-casa-de-appsta-com-2024-07-12-id-16934.htm)</u>